# Einführung in Haskell

Axel Stronzik

21. April 2008

1 / 43

 $299$ 

重

イロト イ部 トイモト イモト

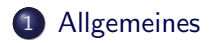

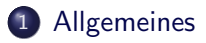

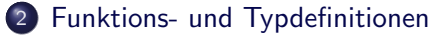

#### 1 [Allgemeines](#page-12-0)

- 2 [Funktions- und Typdefinitionen](#page-15-0)
- 3 [Basisdatentypen](#page-29-0)

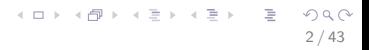

- 1 [Allgemeines](#page-12-0)
- 2 [Funktions- und Typdefinitionen](#page-15-0)
- 3 [Basisdatentypen](#page-29-0)
	- 4 [Typannotationen](#page-30-0)

- [Allgemeines](#page-12-0)
- [Funktions- und Typdefinitionen](#page-15-0)
- [Basisdatentypen](#page-29-0)
- [Typannotationen](#page-30-0)
- [Algebraische Datentypen](#page-31-0)

- [Allgemeines](#page-12-0)
- [Funktions- und Typdefinitionen](#page-15-0)
- [Basisdatentypen](#page-29-0)
	- [Typannotationen](#page-30-0)
- [Algebraische Datentypen](#page-31-0)
- [Polymorphismus](#page-41-0)

- [Allgemeines](#page-12-0)
- [Funktions- und Typdefinitionen](#page-15-0)
- [Basisdatentypen](#page-29-0)
	- [Typannotationen](#page-30-0)
- [Algebraische Datentypen](#page-31-0)
- [Polymorphismus](#page-41-0)
- [PatternMatching](#page-46-0)

- 1 [Allgemeines](#page-12-0)
- 2 [Funktions- und Typdefinitionen](#page-15-0)
- 3 [Basisdatentypen](#page-29-0)
	- 4 [Typannotationen](#page-30-0)
- 5 [Algebraische Datentypen](#page-31-0)
- 6 [Polymorphismus](#page-41-0)
- 7 [PatternMatching](#page-46-0)
- 8 Funtionen höherer Ordnung

2 / 43

 $\Omega$ 

K ロ > K @ > K 경 > K 경 > 시 경

- **[Allgemeines](#page-12-0)**
- 2 [Funktions- und Typdefinitionen](#page-15-0)
- 3 [Basisdatentypen](#page-29-0)
	- 4 [Typannotationen](#page-30-0)
- 5 [Algebraische Datentypen](#page-31-0)
- 6 [Polymorphismus](#page-41-0)
- 7 [PatternMatching](#page-46-0)
- 8 Funtionen höherer Ordnung

2 / 43

 $\Omega$ 

K ロ > K @ > K 경 > K 경 > 시 경

9 [Lazy Evaluation](#page-65-0)

- **[Allgemeines](#page-12-0)**
- 2 [Funktions- und Typdefinitionen](#page-15-0)
	- **[Basisdatentypen](#page-29-0)**
	- 4 [Typannotationen](#page-30-0)
- 5 [Algebraische Datentypen](#page-31-0)
- 6 [Polymorphismus](#page-41-0)
	- 7 [PatternMatching](#page-46-0)
- 8 Funtionen höherer Ordnung
	- 9 [Lazy Evaluation](#page-65-0)
- 10 [Typklassen und](#page-68-0) Überladung

- **[Allgemeines](#page-12-0)**
- 2 [Funktions- und Typdefinitionen](#page-15-0)
	- **[Basisdatentypen](#page-29-0)**
	- 4 [Typannotationen](#page-30-0)
- 5 [Algebraische Datentypen](#page-31-0)
- 6 [Polymorphismus](#page-41-0)
	- 7 [PatternMatching](#page-46-0)
- 8 Funtionen höherer Ordnung
- 9 [Lazy Evaluation](#page-65-0)
- 10 [Typklassen und](#page-68-0) Überladung

2 / 43

 $\Omega$ 

K ロ > K @ > K 경 > K 경 > 시 경

11 [Ein-/Ausgabe](#page-74-0)

- hohes Abstraktionsniveau, keine Manipulation von Speicherzellen
- keine Seiteneffekte, dies führt zu höherer Verständlichkeit und besseren Möglichkeiten zur Code-Optimierung
- Programmierung über Eigenschaften, nicht über den zeitlichen Ablauf
- kompakterer Source-Code (kürzere Entwicklungszeiten, lesbarere Programme, bessere Wartbarkeit)
- modularer Programmaufbau, Polymorphismus, Funktionen höherer Ordnung, damit auch eine hohe Wiederverwertbarkeit des Codes

<span id="page-12-0"></span>3 / 43

 $\mathbf{A} \otimes \mathbf{B} \rightarrow \mathbf{A} \otimes \mathbf{B} \rightarrow \mathbf{A} \otimes \mathbf{B} \rightarrow \mathbf{A} \otimes \mathbf{B} \rightarrow \mathbf{B} \otimes \mathbf{B}$ 

einfachere Korrektheitsbeweise

- Variablen entsprechen unbekannten Werten (nicht Speicherzellen!)
- Speicher ist nicht explizit verwendbar, sondern wird automatisch alloziert und freigegeben (Garbage Collection)
- Programme entsprechen Mengen von Funktions- und Typdefinitionen
- **Programmablauf entspricht einer Reduktion von Ausdrücken (nicht** einer Sequenz von Anweisungen)
- Unix: GHCI (auf den Suns vorinstalliert unter: /home/haskell/bin/ghci )
- Windows: Hugs (http://www.haskell.org/hugs)

Die Definition einer Funktion in Haskell:

f  $x_1 \ldots x_n = e$ 

Mögliche Ausdrücke die man nutzen kann:

- Zahlen  $(3, 3.1415...)$
- $\bullet$  Basisoperationen  $(3 + 4, 6 \times 7)$
- formale Parameter (Variablen)
- Funktionsanwendung  $((f e_1 ... e_n))$  mit einer Funktion f und Ausdrücken ei

<span id="page-15-0"></span>6 / 43

K ロ ▶ K @ ▶ K 경 ▶ K 경 ▶ X 경 ...

• bedingte Ausdrücke (if b then e1 else e2)

Quadratfunktion:

square  $x = x * x$ 

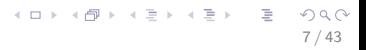

Quadratfunktion:

square  $x = x * x$ 

• Minimumsfunktion:

min  $x$   $y = if$   $x \le y$  then  $x$  else  $y$ 

7 / 43

K ロ ▶ K @ ▶ K 할 ▶ K 할 ▶ → 할 → 9 Q @

## Beispielfunktionen

· Fakultätsfunktion:

$$
n! = \begin{cases} 1 & \text{falls } n = 0 \\ n * (n - 1)! & \text{sonst} \end{cases}
$$

K ロ > K @ > K 등 > K 등 > 1 등

 $2Q$  $8/43$ 

## Beispielfunktionen

· Fakultätsfunktion:

$$
n! = \begin{cases} 1 & \text{falls } n = 0 \\ n * (n - 1)! & \text{sonst} \end{cases}
$$

· Wird zu:

fac  $n = if n == 0 then 1 else n * fac (n-1)$ 

$$
4 \Box \rightarrow 4 \Box \rightarrow 4 \Xi \rightarrow 4 \Xi \rightarrow \Xi \rightarrow 8/43
$$

## Beispielfunktionen

· Eakultätsfunktion:

$$
n! = \begin{cases} 1 & \text{falls } n = 0 \\ n * (n - 1)! & \text{sonst} \end{cases}
$$

 $\bullet$  Wird zu:

```
fac n = if n == 0 then 1 else n * fac (n-1)
```
· Fihonacci:

```
fib1 n = if n == 0then 0
          else if n == 1then 1
                 else fib1(n - 1) + fib1(n - 2)
```
#### Verbesserung

9 / 43

K ロ > K @ > K 할 > K 할 > → 할 → 9 Q Q\*

```
fib' fibn fibnp1 n =if n == 0then fibn
        else fib' fibnp1 (fibn + fibnp1) (n - 1)
```
fib $2 n = fib' 0 1 n$ 

· Unötige toplevel Funktion fib'.

· Unötige toplevel Funktion fib'.

· Besser lokal definieren: fib  $n = fib' 0 1 n$ where  $fib'$  fibn  $fibnpl$   $n = . . .$  • Unötige toplevel Funktion fib'.

```
· Besser lokal definieren:
 fib n = fib' 0 1 nwhere fib' fibn fibnp1 n = . . .• Oder mit let:
 fib n = let fib' fibn fibnp1 n = ...
```
K ロ ▶ K @ ▶ K 할 ▶ K 할 ▶ ... 할 ... 90.0\*

 $10/43$ 

 $\mathsf{in}$  fib' 0 1 n

```
of x = ewhere g y = {Rumpf von g}{Rumpf von g geht weiter}
            {Rumpf von g geht weiter}
           h z = {Rumpf von h}{Rumpf von h geht weiter}
            {Rumpf von h geht weiter}
 k \times y = \ldots
```
11 / 43

K ロ ▶ K @ ▶ K 할 ▶ K 할 ▶ → 할 → 9 Q @

```
\bullet f x = ewhere g \ y = {\text{Rumpf} \ von} g{Rumpf von g geht weiter}
             {Rumpf von g geht weiter}
            h z = \{Rumpf von h\}{Rumpf von h geht weiter}
             {Rumpf von h geht weiter}
  k \times y = \ldots• Im Rumpf von g: Variablen x, y, Funktionen f, g, h, k
```

```
of x = ewhere g \ y = {\text{Rumpf} \ von} g{Rumpf von g geht weiter}
             {Rumpf von g geht weiter}
            h z = \{Rumpf von h\}{Rumpf von h geht weiter}
             {Rumpf von h geht weiter}
 k \times y = \ldots• Im Rumpf von g: Variablen x, y, Funktionen f, g, h, k
```
• Im Rumpf von h: Variablen x, z, Funktionen f, g, h, k

```
of x = ewhere g \ y = {\text{Rumpf} \ von} g{Rumpf von g geht weiter}
             {Rumpf von g geht weiter}
           h z = \{Rumpf von h\}{Rumpf von h geht weiter}
             {Rumpf von h geht weiter}
 k \times y = \ldots
```
- Im Rumpf von g: Variablen x, y, Funktionen f, g, h, k
- Im Rumpf von h: Variablen x, z, Funktionen f, g, h, k
- Im Rumpf von k: Variablen x, y, Funktionen f, k

Int Werte von  $-2^{16}+1$  bis  $2^{16}-1$ (Integer, beliebig kleine/große Werte, durch Speicher beschränkt) Operationen:  $+$ ,  $-$ ,  $*$ , div, mod... Vergleiche:  $\lt =, \gt =, \lt, \gt, / =, ==$ Bool Boolesche Werte: True, False Operationen: &&,  $|| = =, /=, \text{not}$ Float **Fließkommazahlen**, geschrieben 0.3,  $-1.5e-2$ Operationen wie bei Int mit / statt div und ohne mod Char Zeichen (ASCII), mit Werten: 'a', '\n', '\NUL',  $'$  \ 214'

<span id="page-29-0"></span>Operationen: chr, ord

Alle Werte in Haskell haben einen Typ. Dieser kann mittels :: annotiert werden.

<span id="page-30-0"></span>13 / 43

K ロ > K @ > K 할 > K 할 > → 할 → 9 Q Q

Beispiele:

- 3 :: Integer
- $\bullet$  3 :: Int
- $(3 == 4)$  || True :: Bool
- $\bullet$  square :: Int -> Int
- square  $x = (x :: Int) * (x :: Int) :: Int$
- $\bullet$  min :: lnt  $\rightarrow$  lnt  $\rightarrow$  lnt

Eigenen  $\tau$  Datentypen definieren mit dem Befehl data:

<span id="page-31-0"></span>data  $\tau = c_1 \tau_{11} \ldots \tau_{1n_1} \mid \ldots \mid c_k \tau_{k1} \ldots \tau_{kn_k}$ 

wobei:

- $\bullet$   $\tau$  der neu definierte Typ ist
- $\bullet$   $c_1$ , ...  $c_k$  definierte Konstruktoren sind
- $\tau_{i1}$  bis  $\tau_{in_i}$ , die Argumenttypen des Kontruktors  $c_i$  sind, also  $c_i$  ::  $\tau_{i1}$  – > ...  $\tau_{in}$  – >  $\tau$

data Color = Red | Blue | Yellow Red :: Color

- data Color = Red | Blue | Yellow Red :: Color
- $\bullet$  data Complex = Complex Float Float Complex 3.0 4.2 :: Complex

#### Anwendung:

```
addC :: Complex -> Complex -> Complex
addC (Complex r1 i1)
     (Complex r2 i2) =Complex (r1 + r2) (i1 + i2)
```
#### data  $Color = Red | Blue | Yellow$

#### Auswertung von Red  $\rightsquigarrow$  Error

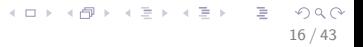

#### data Color = Red | Blue | Yellow deriving (Eq, Show)

#### Auswertung von Red  $\rightsquigarrow$  Error
### Anwendung:

```
append :: List -> List -> List
append Nil ys = ys
append (Cons x xs) \gamma s = Cons x (append xs \gamma s)
```
### Anwendung:

```
append :: List -> List -> List
append Nil ys = ys
append (Cons x xs) ys = Cons x (append xs ys)
```
Vordefinierte Listen in Haskell:

data  $[Int] = [] | Int : [Int]$ 

### Anwendung:

```
append :: List -> List -> List
append Nil ys = ys
append (Cons x xs) \forall s = Cons x (append xs \forall s)
```
17 / 43

K ロ ▶ K @ ▶ K 할 > K 할 > | 할 > 10 Q Q Q

```
Vordefinierte Listen in Haskell:
```

```
data [Int] = [1] | Int : [Int]
```
Anwendung: Berechnung der Länge einer Liste:

### Anwendung:

```
append :: List -> List -> List
append Nil vs = vsappend (Cons x xs) \forall s = Cons x (append xs \forall s)
```

```
Vordefinierte Listen in Haskell:
```
data  $[Int] = [1]$  | Int :  $[Int]$ 

Anwendung: Berechnung der Länge einer Liste:

```
length :: [Int] \rightarrow Intlength ] = 0length (x:xs) = 1 + length xs
```
Bisher Jede Definition ist auf einen Typ festgelegt. Man muss für jeden Typ eigene Funktion/Konstruktor schreiben.

Bisher Jede Definition ist auf einen Typ festgelegt. Man muss für jeden Typ eigene Funktion/Konstruktor schreiben.

18 / 43

K ロ ▶ K @ ▶ K 할 ▶ K 할 ▶ → 할 → 9 Q @

Verbesserung Polymorphismus. Einführen von Typvariablen.

Bisher Jede Definition ist auf einen Typ festgelegt. Man muss für jeden Typ eigene Funktion/Konstruktor schreiben.

Verbesserung Polymorphismus. Einfuhren von Typvariablen. ¨

Anwendung data  $[a] = [] | a : [a]$  -- so nicht implementiert

18 / 43

K ロ ▶ K @ ▶ K 할 ▶ K 할 ▶ → 할 → 9 Q @

length  $::$  [a]  $\rightarrow$  Int

```
data Maybe a = Nothing | Just a
```

```
isNothing :: Maybe a -> Bool
isNothing Nothing = True
isNothing (Just) = False
```

```
data Tree a = Node (Tree a) a (Tree a) | Empty
```

```
height :: Tree a -> Int
height Empty = 0height (Node tl _ tr) = 1 + (max (height tl)
                                  (height tr))
```
• Strings sind in Haskell als Typsynonym für Listen von Zeichen definiert:

type String = [Char]

- **Vereinigung zweier Typen:** data Either a  $b =$  Left a | Right b
- **Tupel mit Mixfixnotation:** data (,)  $a b = ($ ,  $a b = -$  oder  $(a, b)$ data  $($ ,,  $)$  a  $b$  c =  $($ ,,  $)$  a  $b$  c  $-$  oder  $(a, b, c)$

20 / 43

K ロ ▶ K @ ▶ K 할 ▶ K 할 ▶ → 할 → 9 Q @

- x (Variable) passt immer, x wird an aktuellen Ausdruck gebunden
- (Wildcart) passt immer, keine Bindung
- c pat<sub>1</sub> ... pat<sub>k</sub> (c k-stelliger Konstruktor und pat<sub>1</sub> ... pat<sub>k</sub> Pattern) passt, falls aktueller Wert  $c$   $e_1$  ...  $e_k$  ist, und alle pat<sub>i</sub> auf alle e<sup>i</sup> passt.
- x (Variable) passt immer, x wird an aktuellen Ausdruck gebunden
- (Wildcart) passt immer, keine Bindung
- c pat<sub>1</sub> ... pat<sub>k</sub> (c k-stelliger Konstruktor und pat<sub>1</sub> ... pat<sub>k</sub> Pattern) passt, falls aktueller Wert  $c$   $e_1$  ...  $e_k$  ist, und alle pat<sub>i</sub> auf alle e<sup>i</sup> passt.
- x@pat ("as pattern") passt, falls pat passt, zusätzliche Bindung von x an den aktuellen Ausdruck
- $\bullet$  n + k Passt auf alle Zahlen größer gleich k, wobei n an aktuellen Wert minus k gebunden wird.

### Nicht erlaubt: gleiche Variable in einem Pattern

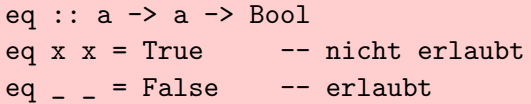

Oft ist Patternmatching in bedingten Ausdrücken nützlich. Dazu gibt es den case Ausdruck:

case e of  $pat1$  ->  $e1$ ... patn -> en

Wichtig: Die Pattern für Ausdruck e müssen denselben Typ haben!

#### K ロ ▶ K @ ▶ K 할 ▶ K 할 ▶ → 할 → 9 Q @ 23 / 43

# Guards

Guards erlauben es zusätzliche Bedingungen an die "linke" Regelseite (Pattern) zu knüpfen.

Beispiele:

fac  $n \mid n == 0 == 1$ | otherwise =  $n * fac (n - 1)$ 

```
take :: Int \rightarrow [a] \rightarrow [a]
take n - \lfloor n \le 0 \rfloor = \lfloor\text{take} \Box = \Boxtake (n + 1) (x : xs) = x : takes n xs
```
Guards sind bei jedem Pattern Matching erlaubt, also auch bei case-, let und where-Ausdrücken.

# Funktionen höherer Ordnung

- Idee: Funktionen sind in funktionalen Programmiersprachen "Bürger erster Klasse", d.h. können wie alle anderen Werte überall verwendet werden. Anwendungen sind unter anderem generische Programmierung und Programmschemata (Kontrollstrukturen).
- Vorteile: Höhere Wiederverwendbarkeit und große Modularität.
- Idee: Funktionen sind in funktionalen Programmiersprachen "Bürger erster Klasse", d.h. können wie alle anderen Werte überall verwendet werden. Anwendungen sind unter anderem generische Programmierung und Programmschemata (Kontrollstrukturen).
- Vorteile: Höhere Wiederverwendbarkeit und große Modularität.
- Beispiel:

```
ableitung :: (Float \rightarrow Float) \rightarrow (Float \rightarrow Float)
```
- Idee: Funktionen sind in funktionalen Programmiersprachen "Bürger erster Klasse", d.h. können wie alle anderen Werte überall verwendet werden. Anwendungen sind unter anderem generische Programmierung und Programmschemata (Kontrollstrukturen).
- Vorteile: Höhere Wiederverwendbarkeit und große Modularität.
- Beispiel:

```
ableitung :: (Float \rightarrow Float) \rightarrow (Float \rightarrow Float)
Numerische Berechnung: f'(x) = \lim_{dx \to 0} [\frac{f(x+dx)-f(x)}{dx}]In Haskell:
dx = 0.0001ableitung f = f'where f' x = (f (x + dx) - f x) / dx
```
Um Namensraum zu schonen, können "kleine" Funktionen als anonyme Funktionen definieren.

ableitung  $f = \{x \rightarrow (f (x + dx) - f x) / dx\}$ 

26 / 43

K ロ > K 御 > K 聖 > K 聖 > 三重 → の Q Q →

'ableitung' hat hier einen funktionalen Wert.

#### Betrachte:

```
add :: Int \rightarrow Int \rightarrow Int
add x y = x + y
```
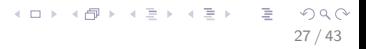

### Betrachte:

add :: Int  $\rightarrow$  Int  $\rightarrow$  Int add  $x y = x + y$ 

Mögliche andere Definitionen wären:

27 / 43

K ロ > K @ > K 할 > K 할 > → 할 → ⊙ Q Q\*

- add =  $\ x \ y \ \rightarrow \ x + y$
- add  $x = \y \rightarrow x + y$

Partielle Applikation ist Typkorrekt, da '− >' rechtsassoziativ ist. Es gilt also:

$$
a->b->c=a->(b->c)
$$
  
 $a->b->c\neq(a->b)>>c$ 

28 / 43

K ロ > K 御 > K 聖 > K 聖 > 三重 → の Q Q →

```
filter p [] = []filter p(x : xs) | p x = x : filter p xs| otherwise = filter p xs
```

```
• filter :: (a \rightarrow Bool) \rightarrow [a] \rightarrow [a]filter p [] = []filter p(x : xs) | p x = x : filter p xs| otherwise = filter p xs
```

```
• filter :: (a \rightarrow Bool) \rightarrow [a] \rightarrow [a]filter p [] = []filter p(x : xs) | p x = x : filter p xs| otherwise = filter p xs
```

```
map f [] = []map f(x : xs) = f(x : map f xs)
```

```
• filter :: (a \rightarrow Bool) \rightarrow [a] \rightarrow [a]filter p [] = []filter p(x : xs) | p x = x : filter p xs| otherwise = filter p xs
\bullet map :: (a \rightarrow b) \rightarrow [a] \rightarrow [b]map f [] = []map f(x : xs) = f(x : map f xs)
```
29 / 43

K ロ ▶ K 個 ▶ K ヨ ▶ K ヨ ▶ │ ヨ │ め Q Q

```
• filter :: (a \rightarrow Bool) \rightarrow [a] \rightarrow [a]filter p [] = []filter p(x : xs) | p x = x : filter p xs| otherwise = filter p xs
\bullet map :: (a \rightarrow b) \rightarrow [a] \rightarrow [b]map f [] = []map f(x : xs) = f(x : map f xs)foldr f e \lceil \rceil = e
  foldr f e (x : xs) = f x (foldr f e xs)
```
メロト メタト メミト メミト ニミー りんぴ 29 / 43

```
filter :: (a -> Bool) -> [a] -> [a]
  filter p [] = []filter p(x : xs) | p x = x : filter p xs| otherwise = filter p xs
\bullet map :: (a \rightarrow b) \rightarrow [a] \rightarrow [b]map f [] = []map f(x : xs) = f(x : map f xs)• foldr :: (a \rightarrow b \rightarrow b) \rightarrow b \rightarrow [a] \rightarrow bfoldr f e \lceil \rceil = e
  foldr f e (x : xs) = f x (foldr f e xs)
```
K ロ ▶ K @ ▶ K 할 ▶ K 할 ▶ → 할 → 9 Q @ 29 / 43

$$
\bullet (.) :: (a \to b) \to (c \to a) \to c \to b
$$
  
(f g) x = f (g x)

• flip :: 
$$
(a \rightarrow b \rightarrow c) \rightarrow b \rightarrow a \rightarrow c
$$
  
flip f x y = f y x

 $\bullet$  const :: a  $\rightarrow$  b  $\rightarrow$  a

const  $x = x$ 

Betrachte folgendes Haskel-Programm:

31 / 43

K ロ > K @ > K 할 > K 할 > → 할 → ⊙ Q Q →

f  $x = 1$  $h = h$ 

Mit folgender Anfrage:

f h

Es gibt 2 interessante Auswertungsstrategien:

- Leftmost-Innermost (LI, strikte Funktionen): Alle Argumente eines Funktionsaufrufs müssen ausgewertet sein, bevor die Funktion angewendet werden kann.
- Leftmost-Outermost (LO, nicht-strikte Funktionen): Die Funktionen werden jeweils vor Argumenten ausgewertet. (Berechnungsvollständig)

Beispiel:

```
from :: Num a \Rightarrow a \Rightarrow [a]
from n = n: from (n + 1)
```
Nehme nun die bekannte Funktion take:

```
take :: Int \rightarrow [a] \rightarrow [a]
take n - | n \leq 0 = []\text{take } n \quad \text{[} = \text{[}take n(x : xs) = x : takes (n - 1) xs
```
Nun ist z.B. folgendes möglich: take 3 (from 1)  $\rightsquigarrow$  [1,2,3]

K ロ ▶ K @ ▶ K 할 ▶ K 할 ▶ → 할 → 9 Q @ 33 / 43

Betrachte folgende Funktion:

$$
elem x [] = False
$$
  
elem x (y : ys) = x == y || elem x ys

34 / 43

K ロ ▶ K @ ▶ K 할 ▶ K 할 ▶ → 할 → 9 Q @

Möglicher Typ der Funktion:

elem :: a -> [a] -> Bool

Betrachte folgende Funktion:

$$
elem x [] = False
$$
  
elem x (y : ys) = x == y || elem x ys

Möglicher Typ der Funktion:

$$
elem :: a \rightarrow [a] \rightarrow Bool
$$

### Wo liegt das Problem?

Der Typ ist zu Allgemein, da a auch eine Funktion repräsentieren kann. Hier kann die Gleichheit nicht entschieden werden. Abhilfe schafft eine Einschränkung auf Typen, für die die Gleichheit definiert ist:

elem :: Eq a => a -> [a] -> Bool

```
Gleichheit für Bäume implementieren:
```

```
data Tree = Empty | Node Tree Int Tree
```

```
instance Eq Tree where
   Empty == Empty = True(Node tl1 n1 tr1) == (Node tl2 n2 tr2) =
          tl1 == tl2 && n1 == n2 && tr1 == tr2
          t1 /= t2 = not (t1 == t2)
```
K ロ ▶ K @ ▶ K 할 > K 할 > | 할 > 10 Q Q Q 36 / 43
Erweiterung der Eq Klasse zur totalen Ordnung:

```
class Eq a \Rightarrow Ord a where
     compare : a \rightarrow a \rightarrow Ordering
     (<), (<=), (>=), (>) :: a -> a -> Bool
     max, min :: a \rightarrow a \rightarrow a
```
37 / 43

K ロ ▶ K @ ▶ K 할 > K 할 > | 할 > 10 Q Q Q

data  $Ordering = LT \mid EQ \mid GT$ 

Weitere vordefinierte Klassen:

Num zum Rechnen mit Zahlen (definiert (+), (-), (\*), abs etc.)

38 / 43

K ロ > K @ > K 할 > K 할 > → 할 → 9 Q Q

- Show zum Umwandeln in Strings: show :: Show  $a \Rightarrow a \Rightarrow$  String
- Read zum Konstruieren aus Strings

Wichtig bei Ein-/Ausgabe ist die Reihenfolge dieser Aktionen. In Haskell realisiert durch den abstrakten Datentyp IO (), z.B.:

39 / 43

K ロ > K @ > K 할 > K 할 > → 할 → 9 Q Q

```
putChar :: Char \rightarrow IO ()
```
Das Zusammensetzen von IO-Aktionen geschieht mittels des Sequenzoperators:  $(\gg)$  :: IO () -> IO () -> IO ()

Sequenzialisierung mit Weitergabe durch den Bind-Operator:  $(\gg)=)$  : : IO a -> (a -> IO b) -> IO b

```
putStr :: String -> IO ()
putStr "" = return ()
putStr (c : cs) = putChar c \gg putStr csgetline :: IO String
getline = getchar >>= \langle c - \rangleif c == ' \nightharpoonupthen return ""
         else getline \ge \csc -> return (c : cs)
```
K ロ ▶ K 個 ▶ K ヨ ▶ K ヨ ▶ │ ヨ │ め Q Q 40 / 43

## Do-Notation

Die Do-Notation ist eine vereinfachte Schreibweise, die statt der Operatoren (>>=), (>>) nur Sequenzen verwendet. Mögliche Ausdrücke sind<sup>.</sup>

 $\bullet$  pat  $\lt$ - e  $\bullet$  let *pat* =  $e$  $--$  ohne in  $\bullet$  e **Beispiel:** 

 $main = do$  $c \leq -$  getChar putChar c

Beachte: Schlüsselwort do leitet die Notation ein. Off-Side-Rule auch hier gültig.

in Do-Notation:

```
getline = doc <- getChar
    if c == ' \n' then return ""
                 else do cs <- getline
                         return (c : cs)
```
K ロ > K @ > K 할 > K 할 > → 할 → ⊙ Q Q →

 $42/43$ 

Ausgaben aller zwischenergebnisse von fac

```
fac :: Int \rightarrow 10 Int
fac 0 = doputStr "1"
   return 1
fac (n + 1) = dofacN \leq facn
   let facNp1 = (n + 1) * facNputStr (' ' : show facNp1)
   return facNp1
```
K ロ ▶ K 個 ▶ K ヨ ▶ K ヨ ▶ │ ヨ │ め Q Q

 $43/43$